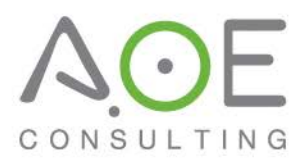

## **Technology Toolbox: Cost-effective Solutions That Promote Provider Unit Efficiencies**

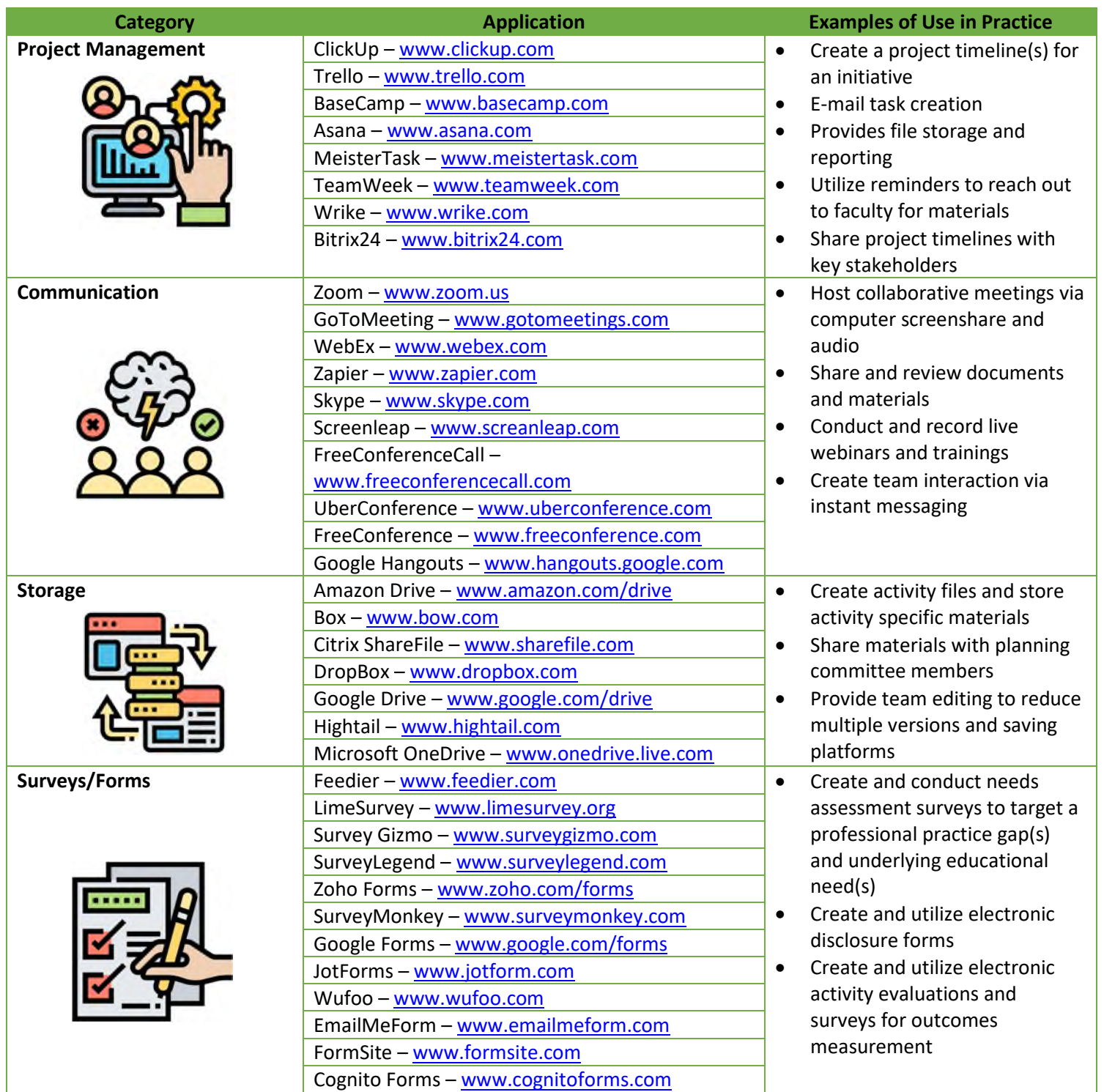

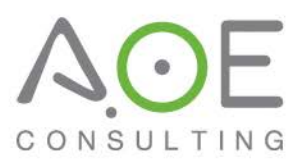

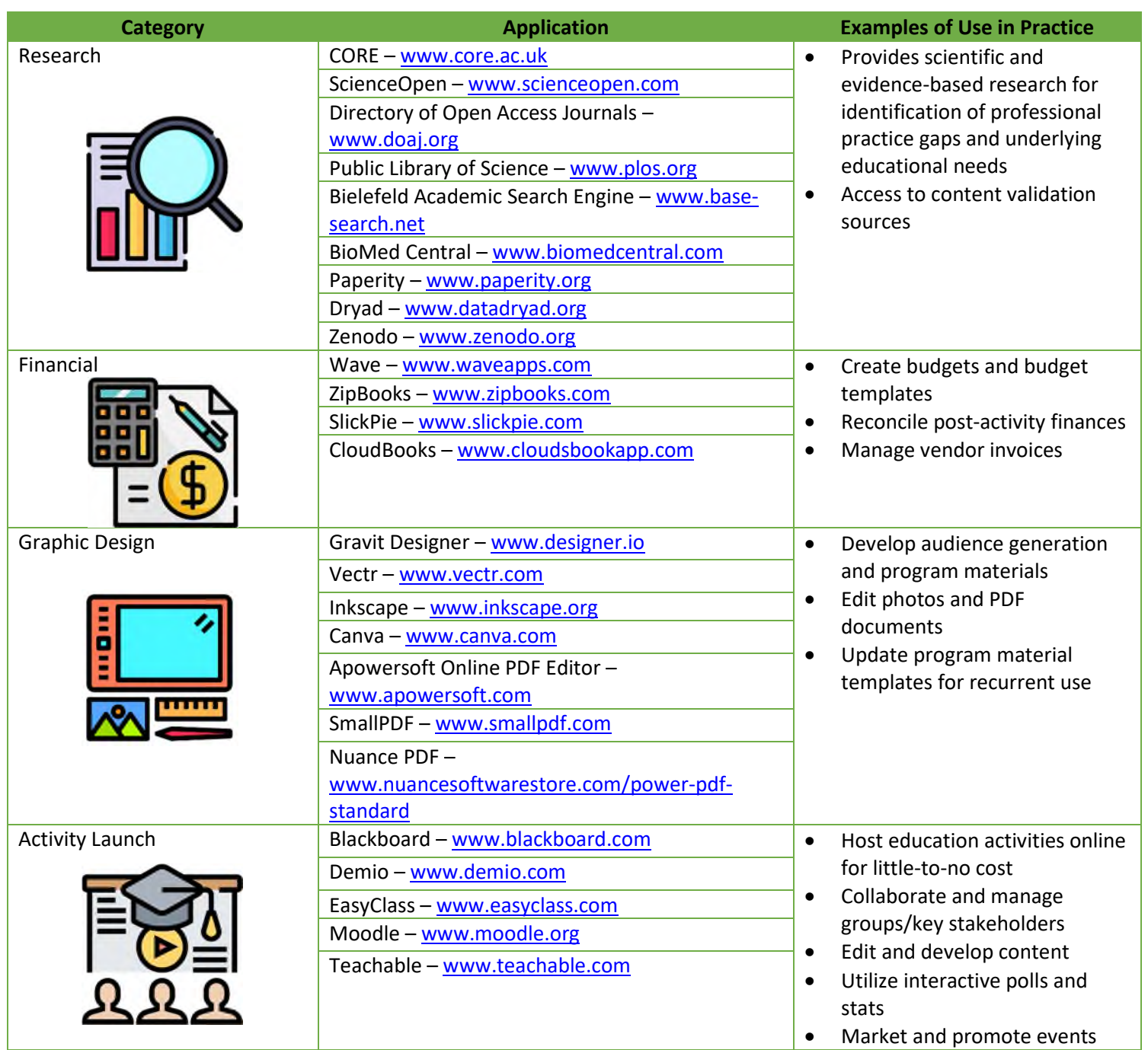

\*Flat icons made by and provided by www.flaticon.com